# NSUndoManager Class Reference

**Cocoa > Data Management**

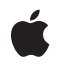

**2007-01-18**

#### á

Apple Inc. © 2007 Apple Inc. All rights reserved.

No part of this publication may be reproduced, stored in a retrieval system, or transmitted, in any form or by any means, mechanical, electronic, photocopying, recording, or otherwise, without prior written permission of Apple Inc., with the following exceptions: Any person is hereby authorized to store documentation on a single computer for personal use only and to print copies of documentation for personal use provided that the documentation contains Apple's copyright notice.

The Apple logo is a trademark of Apple Inc.

Use of the "keyboard" Apple logo (Option-Shift-K) for commercial purposes without the prior written consent of Apple may constitute trademark infringement and unfair competition in violation of federal and state laws.

No licenses, express or implied, are granted with respect to any of the technology described in this document. Apple retains all intellectual property rights associated with the technology described in this document. This document is intended to assist application developers to develop applications only for Apple-labeled computers.

Every effort has been made to ensure that the information in this document is accurate. Apple is not responsible for typographical errors.

Apple Inc. 1 Infinite Loop Cupertino, CA 95014 408-996-1010

Apple, the Apple logo, Cocoa, Mac, and Mac OS are trademarks of Apple Inc., registered in the United States and other countries.

Simultaneously published in the United States and Canada.

**Even though Apple has reviewed this document, APPLE MAKESNOWARRANTYOR REPRESENTATION, EITHER EXPRESS OR IMPLIED, WITH RESPECT TO THIS DOCUMENT, ITS QUALITY, ACCURACY, MERCHANTABILITY,OR FITNESS FOR A PARTICULAR PURPOSE. AS A RESULT, THIS DOCUMENT IS PROVIDED "AS IS," AND YOU, THE READER, ARE ASSUMING THE ENTIRE RISK AS TO ITS QUALITY AND ACCURACY.**

**IN NO EVENT WILL APPLE BE LIABLE FOR DIRECT, INDIRECT, SPECIAL, INCIDENTAL, OR CONSEQUENTIALDAMAGES RESULTINGFROM ANY** **DEFECT OR INACCURACY IN THIS DOCUMENT, even if advised of the possibility of such damages.**

**THE WARRANTY AND REMEDIES SET FORTH ABOVE ARE EXCLUSIVE AND IN LIEU OF ALL OTHERS, ORAL OR WRITTEN, EXPRESS OR IMPLIED. No Apple dealer, agent, or employee is authorized to make any modification, extension, or addition to this warranty.**

**Some states do not allow the exclusion orlimitation of implied warranties or liability for incidental or consequential damages, so the above limitation or** exclusion may not apply to you. This warranty gives<br>you specific legal rights, and you may also have<br>other rights which vary from state to state.

# **Contents**

#### **[NSUndoManager](#page-4-0) Class Reference 5**

[Overview](#page-4-1) 5 [Tasks](#page-5-0) 6 [Registering](#page-5-1) Undo Operations 6 [Checking](#page-5-2) Undo Ability 6 [Performing](#page-5-3) Undo and Redo 6 [Limiting](#page-5-4) the Undo Stack 6 [Creating](#page-5-5) Undo Groups 6 [Disabling](#page-6-0) Undo 7 Checking Whether Undo or Redo Is Being [Performed](#page-6-1) 7 Clearing Undo [Operations](#page-6-2) 7 [Managing](#page-6-3) the Action Name 7 Getting and [Localizing](#page-7-0) the Menu Item Title 8 [Working](#page-7-1) with Run Loops 8 Instance [Methods](#page-7-2) 8 [beginUndoGrouping](#page-7-3) 8 [canRedo](#page-8-0) 9 [canUndo](#page-8-1) 9 [disableUndoRegistration](#page-9-0) 10 [enableUndoRegistration](#page-9-1) 10 [endUndoGrouping](#page-9-2) 10 [forwardInvocation:](#page-10-0) 11 [groupingLevel](#page-11-0) 12 [groupsByEvent](#page-11-1) 12 [isRedoing](#page-11-2) 12 [isUndoing](#page-12-0) 13 [isUndoRegistrationEnabled](#page-12-1) 13 [levelsOfUndo](#page-13-0) 14 [prepareWithInvocationTarget:](#page-13-1) 14 [redo](#page-14-0) 15 [redoActionName](#page-14-1) 15 [redoMenuItemTitle](#page-14-2) 15 [redoMenuTitleForUndoActionName:](#page-15-0) 16 [registerUndoWithTarget:selector:object:](#page-15-1) 16 [removeAllActions](#page-16-0) 17 [removeAllActionsWithTarget:](#page-16-1) 17 [runLoopModes](#page-17-0) 18 [setActionName:](#page-17-1) 18 [setGroupsByEvent:](#page-18-0) 19 [setLevelsOfUndo:](#page-18-1) 19 [setRunLoopModes:](#page-19-0) 20

[undo](#page-19-1) 20 [undoActionName](#page-20-0) 21 [undoMenuItemTitle](#page-20-1) 21 [undoMenuTitleForUndoActionName:](#page-21-0) 22 [undoNestedGroup](#page-21-1) 22 [Constants](#page-22-0) 23 [NSUndoCloseGroupingRunLoopOrdering](#page-22-1) 23 [Notifications](#page-22-2) 23 [NSUndoManagerCheckpointNotification](#page-22-3) 23 [NSUndoManagerDidOpenUndoGroupNotification](#page-22-4) 23 [NSUndoManagerDidRedoChangeNotification](#page-23-0) 24 [NSUndoManagerDidUndoChangeNotification](#page-23-1) 24 [NSUndoManagerWillCloseUndoGroupNotification](#page-23-2) 24 [NSUndoManagerWillRedoChangeNotification](#page-23-3) 24 [NSUndoManagerWillUndoChangeNotification](#page-23-4) 24

# **[Document](#page-26-0) Revision History 27**

**[Index](#page-28-0) 29**

# <span id="page-4-0"></span>NSUndoManager Class Reference

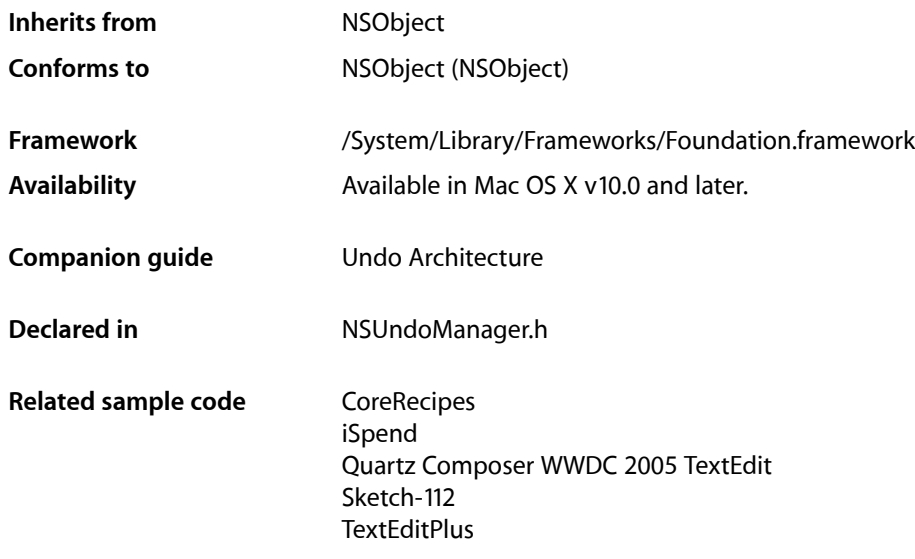

# <span id="page-4-1"></span>**Overview**

NSUndoManager is a general-purpose recorder of operations for undo and redo.

You register an undo operation by specifying the object that's changing (or the owner of that object), along with a method to invoke to revert its state, and the arguments for that method. When performing undo an NSUndoManager saves the operations reverted so that you can redo the undos. If used in a Cocoa Application Kit-based application, NSUndoManager groups all operations within a single cycle of the run loop, so that performing an undo reverts all changes that occurred during the cycle.

NSUndoManager is implemented as a class of the Foundation framework because executables other than applications might want to revert changes to their states. For example, you might have an interactive command-line tool with undo and redo commands, or there could be distributed object implementations that can revert operations"over the wire." However, userstypically see undo and redo as application features. The Application Kit implements undo and redo in its NSTextView object and makes it easy to implement it in objects along the responder chain.

# <span id="page-5-0"></span>Tasks

# <span id="page-5-1"></span>**Registering Undo Operations**

[– registerUndoWithTarget:selector:object:](#page-15-1) (page 16)

Records a single undo operation for a given target, so that when an undo is performed it is sent a specified selector with a given object as the sole argument.

[– prepareWithInvocationTarget:](#page-13-1) (page 14)

Prepares the receiver for invocation-based undo with the given target as the subject of the next undo operation and returns self.

<span id="page-5-2"></span>[– forwardInvocation:](#page-10-0) (page 11) Overrides NSObject's implementation to record the given invocation as an undo operation.

# **Checking Undo Ability**

[– canUndo](#page-8-1) (page 9)

Returns a Boolean value that indicates whether the receiver has any actions to undo.

<span id="page-5-3"></span>[– canRedo](#page-8-0) (page 9)

Returns a Boolean value that indicates whether the receiver has any actions to redo.

# **Performing Undo and Redo**

[– undo](#page-19-1) (page 20)

Closes the top-level undo group if necessary and invokes [undoNestedGroup](#page-21-1) (page 22).

[– undoNestedGroup](#page-21-1) (page 22)

Performs the undo operations in the last undo group (whether top-level or nested), recording the operations on the redo stack as a single group.

<span id="page-5-4"></span>[– redo](#page-14-0) (page 15)

Performs the operations in the last group on the redo stack, if there are any, recording them on the undo stack as a single group.

# **Limiting the Undo Stack**

- <span id="page-5-5"></span>[– setLevelsOfUndo:](#page-18-1) (page 19)
	- Sets the maximum number of top-level undo groups the receiver holds.
- [levelsOfUndo](#page-13-0) (page 14)

Returns the maximum number of top-level undo groups the receiver holds.

# **Creating Undo Groups**

[– beginUndoGrouping](#page-7-3) (page 8) Marks the beginning of an undo group. [– endUndoGrouping](#page-9-2) (page 10)

Marks the end of an undo group.

[– enableUndoRegistration](#page-9-1) (page 10)

Enables the recording of undo operations.

[– groupsByEvent](#page-11-1) (page 12)

Returns a Boolean value that indicates whether the receiver automatically creates undo groups around each pass of the run loop.

[– setGroupsByEvent:](#page-18-0) (page 19)

Sets a Boolean value that specifies whether the receiver automatically groups undo operations during the run loop.

[– groupingLevel](#page-11-0) (page 12)

Returns the number of nested undo groups (or redo groups, if Redo was invoked last) in the current event loop.

# <span id="page-6-0"></span>**Disabling Undo**

[– disableUndoRegistration](#page-9-0) (page 10) Disables the recording of undo operations, whether by

[registerUndoWithTarget:selector:object:](#page-15-1) (page 16) or by invocation-based undo.

<span id="page-6-1"></span>[– isUndoRegistrationEnabled](#page-12-1) (page 13) Returns a Boolean value that indicates whether the recording of undo operations is enabled.

# **Checking Whether Undo or Redo Is Being Performed**

[– isUndoing](#page-12-0) (page 13)

Returns a Boolean value that indicates whether the receiver is in the process of performing its [undo](#page-19-1) (page 20) or [undoNestedGroup](#page-21-1) (page 22) method.

<span id="page-6-2"></span>[– isRedoing](#page-11-2) (page 12)

Returns a Boolean value that indicates whether the receiver is in the process of performing its [redo](#page-14-0) (page 15) method.

# **Clearing Undo Operations**

[– removeAllActions](#page-16-0) (page 17)

Clears the undo and redo stacks and re-enables the receiver.

<span id="page-6-3"></span>[– removeAllActionsWithTarget:](#page-16-1) (page 17)

Clears the undo and redo stacks of all operations involving the specified target as the recipient of the undo message.

# **Managing the Action Name**

```
– setActionName: (page 18)
```
Sets the name of the action associated with the Undo or Redo command.

[– redoActionName](#page-14-1) (page 15)

Returns the name identifying the redo action.

- [undoActionName](#page-20-0) (page 21)
	- Returns the name identifying the undo action.

# <span id="page-7-0"></span>**Getting and Localizing the Menu Item Title**

- [redoMenuItemTitle](#page-14-2) (page 15) Returns the complete title of the Redo menu command, for example, "Redo Paste."
- [undoMenuItemTitle](#page-20-1) (page 21)

Returns the complete title of the Undo menu command, for example, "Undo Paste."

[– redoMenuTitleForUndoActionName:](#page-15-0) (page 16)

Returns the complete, localized title of the Redo menu command for the action identified by the given name.

<span id="page-7-1"></span>[– undoMenuTitleForUndoActionName:](#page-21-0) (page 22)

Returns the complete, localized title of the Undo menu command for the action identified by the given name.

# **Working with Run Loops**

[– runLoopModes](#page-17-0) (page 18)

Returns the modes governing the types of input handled during a cycle of the run loop.

[– setRunLoopModes:](#page-19-0) (page 20)

Sets the modes that determine the types of input handled during a cycle of the run loop.

# <span id="page-7-3"></span><span id="page-7-2"></span>Instance Methods

# **beginUndoGrouping**

Marks the beginning of an undo group.

- (void)**beginUndoGrouping**

#### **Discussion**

All individual undo operations before a subsequent [endUndoGrouping](#page-9-2) (page 10) message are grouped together and reversed by a later [undo](#page-19-1) (page 20) message. By default undo groups are begun automatically at the start of the event loop, but you can begin your own undo groups with this method, and nest them within other groups.

This method posts an [NSUndoManagerCheckpointNotification](#page-22-3) (page 23) unless a top-level undo is in progress. It posts an [NSUndoManagerDidOpenUndoGroupNotification](#page-22-4) (page 23) if a new group was successfully created.

#### **Availability**

Available in Mac OS X v10.0 and later.

**Declared In** NSUndoManager.h

# <span id="page-8-0"></span>**canRedo**

Returns a Boolean value that indicates whether the receiver has any actions to redo.

- (BOOL)**canRedo**

#### **Return Value**

YES if the receiver has any actions to redo, otherwise NO.

#### **Discussion**

Because any undo operation registered clears the redo stack, this method posts an [NSUndoManagerCheckpointNotification](#page-22-3) (page 23) to allow clients to apply their pending operations before testing the redo stack.

#### **Availability**

Available in Mac OS X v10.0 and later.

#### **See Also**

```
– canUndo (page 9)
```
[– redo](#page-14-0) (page 15)

<span id="page-8-1"></span>**Declared In** NSUndoManager.h

# **canUndo**

Returns a Boolean value that indicates whether the receiver has any actions to undo.

```
- (BOOL)canUndo
```
#### **Return Value**

YES if the receiver has any actions to undo, otherwise NO.

#### **Discussion**

The return value does not mean you can safely invoke [undo](#page-19-1) (page 20) or [undoNestedGroup](#page-21-1) (page 22)—you may have to close open undo groups first.

#### **Availability**

Available in Mac OS X v10.0 and later.

#### **See Also**

- [canRedo](#page-8-0) (page 9)
- [enableUndoRegistration](#page-9-1) (page 10)
- [registerUndoWithTarget:selector:object:](#page-15-1) (page 16)

#### **Declared In**

NSUndoManager.h

# <span id="page-9-0"></span>**disableUndoRegistration**

Disables the recording of undo operations, whether by [registerUndoWithTarget:selector:object:](#page-15-1) (page 16) or by invocation-based undo.

- (void)**disableUndoRegistration**

#### **Discussion**

This method can be invoked multiple times by multiple clients. The [enableUndoRegistration](#page-9-1) (page 10) method must be invoked an equal number of times to re-enable undo registration.

**Availability** Available in Mac OS X v10.0 and later.

**Related Sample Code** Departments and Employees File Wrappers with Core Data Documents

#### **Declared In**

<span id="page-9-1"></span>NSUndoManager.h

## **enableUndoRegistration**

Enables the recording of undo operations.

- (void)**enableUndoRegistration**

#### **Discussion**

Because undo registration is enabled by default, it is often used to balance a prior [disableUndoRegistration](#page-9-0) (page 10) message. Undo registration isn't actually re-enabled until an enable message balances the last disable message in effect. Raises an NSInternal InconsistencyException if invoked while no [disableUndoRegistration](#page-9-0) (page 10) message is in effect.

#### **Availability**

Available in Mac OS X v10.0 and later.

#### **Related Sample Code**

Departments and Employees File Wrappers with Core Data Documents

<span id="page-9-2"></span>**Declared In** NSUndoManager.h

# **endUndoGrouping**

Marks the end of an undo group.

- (void)**endUndoGrouping**

#### **Discussion**

All individual undo operations back to the matching [beginUndoGrouping](#page-7-3) (page 8) message are grouped together and reversed by a later [undo](#page-19-1) (page 20) or [undoNestedGroup](#page-21-1) (page 22) message. Undo groups can be nested, thus providing functionality similar to nested transactions. Raises an NSInternalInconsistencyException if there's no [beginUndoGrouping](#page-7-3) (page 8) message in effect.

This method posts an [NSUndoManagerCheckpointNotification](#page-22-3) (page 23) and an [NSUndoManagerWillCloseUndoGroupNotification](#page-23-2) (page 24) just before the group is closed.

#### **Availability**

Available in Mac OS X v10.0 and later.

#### **See Also**

[– levelsOfUndo](#page-13-0) (page 14)

#### **Declared In**

<span id="page-10-0"></span>NSUndoManager.h

# **forwardInvocation:**

Overrides NSObject's implementation to record the given invocation as an undo operation.

- (void)**forwardInvocation:**(NSInvocation \*)*anInvocation*

#### **Parameters**

*anInvocation*

The invocation to record.

#### **Discussion**

Also clears the redo stack. *anInvocation* and its arguments that are objects are retained. You can override this method if you want different or supplementary invocation-based behavior. See "Registering Undo Operations" for more information.

Raises an NSInternalInconsistencyException if [prepareWithInvocationTarget:](#page-13-1) (page 14) was not invoked before this method. This method then clears the prepared invocation target. Also raises an NSInternal InconsistencyException if invoked when no undo group has been established using [beginUndoGrouping](#page-7-3) (page 8). Undo groups are normally set by default, so you should rarely need to begin a top-level undo group explicitly.

#### **Availability**

Available in Mac OS X v10.0 through Mac OS X v10.4.

#### **See Also**

- [undoNestedGroup](#page-21-1) (page 22)
- [registerUndoWithTarget:selector:object:](#page-15-1) (page 16)
- [groupingLevel](#page-11-0) (page 12)

# **Declared In**

NSUndoManager.h

# <span id="page-11-0"></span>**groupingLevel**

Returns the number of nested undo groups (or redo groups, if Redo was invoked last) in the current event loop.

- (NSInteger)**groupingLevel**

#### **Return Value**

An integer indicating the number of nested groups. If 0 is returned, there is no open undo or redo group.

# **Availability**

Available in Mac OS X v10.0 and later.

#### **See Also**

[– levelsOfUndo](#page-13-0) (page 14)

[– setLevelsOfUndo:](#page-18-1) (page 19)

#### **Declared In**

<span id="page-11-1"></span>NSUndoManager.h

# **groupsByEvent**

Returns a Boolean value that indicates whether the receiver automatically creates undo groups around each pass of the run loop.

- (BOOL)**groupsByEvent**

#### **Return Value**

YES if the receiver automatically creates undo groups around each pass of the run loop, otherwise NO.

### **Discussion**

The default is YES.

#### **Availability**

Available in Mac OS X v10.0 and later.

#### **See Also**

[– beginUndoGrouping](#page-7-3) (page 8)

[– setGroupsByEvent:](#page-18-0) (page 19)

#### <span id="page-11-2"></span>**Declared In**

NSUndoManager.h

# **isRedoing**

Returns a Boolean value that indicates whether the receiver is in the process of performing its [redo](#page-14-0) (page 15) method.

- (BOOL)**isRedoing**

#### **Return Value**

YES if the method is being performed, otherwise NO.

**Availability**

Available in Mac OS X v10.0 and later.

**See Also** [– isUndoing](#page-12-0) (page 13)

**Declared In** NSUndoManager.h

# <span id="page-12-0"></span>**isUndoing**

Returns a Boolean value that indicates whether the receiver is in the process of performing its [undo](#page-19-1) (page 20) or [undoNestedGroup](#page-21-1) (page 22) method.

- (BOOL)**isUndoing**

**Return Value** YES if the method is being performed, otherwise NO.

**Availability** Available in Mac OS X v10.0 and later.

**See Also** [– isRedoing](#page-11-2) (page 12)

<span id="page-12-1"></span>**Declared In** NSUndoManager.h

# **isUndoRegistrationEnabled**

Returns a Boolean value that indicates whether the recording of undo operations is enabled.

- (BOOL)**isUndoRegistrationEnabled**

#### **Return Value**

YES if registration is enabled; otherwise, NO.

#### **Discussion**

Undo registration is enabled by default.

#### **Availability**

Available in Mac OS X v10.0 and later.

#### **See Also**

- [disableUndoRegistration](#page-9-0) (page 10)
- [enableUndoRegistration](#page-9-1) (page 10)

#### **Declared In**

NSUndoManager.h

# <span id="page-13-0"></span>**levelsOfUndo**

Returns the maximum number of top-level undo groups the receiver holds.

- (NSUInteger)**levelsOfUndo**

#### **Return Value**

An integer specifying the number of undo groups. A limit of 0 indicates no limit, so old undo groups are never dropped.

#### **Discussion**

When ending an undo group results in the number of groups exceeding this limit, the oldest groups are dropped from the stack. The default is 0.

#### **Availability**

Available in Mac OS X v10.0 and later.

#### **See Also**

[– enableUndoRegistration](#page-9-1) (page 10)

[– setLevelsOfUndo:](#page-18-1) (page 19)

#### **Declared In**

<span id="page-13-1"></span>NSUndoManager.h

# **prepareWithInvocationTarget:**

Prepares the receiver for invocation-based undo with the given target as the subject of the next undo operation and returns self.

- (id)**prepareWithInvocationTarget:**(id)*target*

#### **Parameters**

*target*

The target of the undo operation.

# **Return Value**

self.

**Discussion** See "Registering Undo Operations" for more information.

**Availability** Available in Mac OS X v10.0 and later.

#### **See Also** [– forwardInvocation:](#page-10-0) (page 11)

**Related Sample Code Squiggles** 

**Declared In** NSUndoManager.h

# <span id="page-14-0"></span>**redo**

Performs the operations in the last group on the redo stack, if there are any, recording them on the undo stack as a single group.

- (void)**redo**

#### **Discussion**

Raises an NSInternalInconsistencyException if the method is invoked during an undo operation.

This method posts an [NSUndoManagerCheckpointNotification](#page-22-3) (page 23) and [NSUndoManagerWillRedoChangeNotification](#page-23-3) (page 24) before it performs the redo operation, and it posts the [NSUndoManagerDidRedoChangeNotification](#page-23-0) (page 24) after it performs the redo operation.

#### **Availability**

Available in Mac OS X v10.0 and later.

#### **See Also**

[– registerUndoWithTarget:selector:object:](#page-15-1) (page 16)

#### **Declared In**

<span id="page-14-1"></span>NSUndoManager.h

# **redoActionName**

Returns the name identifying the redo action.

- (NSString \*)**redoActionName**

#### **Return Value**

The redo action name. Returns an empty string (@"") if no action name has been assigned or if there is nothing to redo.

#### **Discussion**

For example, if the menu title is "Redo Delete," the string returned is "Delete."

#### **Availability**

Available in Mac OS X v10.0 and later.

#### **See Also**

- [setActionName:](#page-17-1) (page 18)
- <span id="page-14-2"></span>[– undoActionName](#page-20-0) (page 21)

#### **Declared In**

NSUndoManager.h

## **redoMenuItemTitle**

Returns the complete title of the Redo menu command, for example, "Redo Paste."

- (NSString \*)**redoMenuItemTitle**

**Return Value** The menu item title.

**Discussion** Returns "Redo" if no action name has been assigned or nil if there is nothing to redo.

**Availability**

Available in Mac OS X v10.0 and later.

**See Also** [– undoMenuItemTitle](#page-20-1) (page 21)

**Declared In** NSUndoManager.h

# <span id="page-15-0"></span>**redoMenuTitleForUndoActionName:**

Returns the complete, localized title of the Redo menu command for the action identified by the given name.

- (NSString \*)**redoMenuTitleForUndoActionName:**(NSString \*)*actionName*

#### **Parameters**

*actionName*

The name of the undo action.

#### **Return Value**

The localized title of the redo menu item.

#### **Discussion**

Override this method if you want to customize the localization behavior. This method is invoked by [redoMenuItemTitle](#page-14-2) (page 15).

#### **Availability**

Available in Mac OS X v10.0 and later.

#### **See Also**

[– undoMenuTitleForUndoActionName:](#page-21-0) (page 22)

#### <span id="page-15-1"></span>**Declared In**

NSUndoManager.h

## **registerUndoWithTarget:selector:object:**

Records a single undo operation for a given target, so that when an undo is performed it is sent a specified selector with a given object as the sole argument.

- (void)**registerUndoWithTarget:**(id)*target* **selector:**(SEL)*aSelector* **object:**(id)*anObject*

#### **Parameters**

*target*

The target of the undo operation.

*aSelector*

The selector for the undo operation.

*anObject*

The argument sent with the selector.

#### **Discussion**

Also clears the redo stack. Does not retain *target*, but does retain *anObject*. See "Registering Undo Operations" for more information.

Raises an NSInternalInconsistencyException if invoked when no undo group has been established using [beginUndoGrouping](#page-7-3) (page 8). Undo groups are normally set by default, so you should rarely need to begin a top-level undo group explicitly.

#### **Availability**

Available in Mac OS X v10.0 and later.

#### **See Also**

- [undoNestedGroup](#page-21-1) (page 22)
- [forwardInvocation:](#page-10-0) (page 11)
- [groupingLevel](#page-11-0) (page 12)

#### **Related Sample Code**

File Wrappers with Core Data Documents

<span id="page-16-0"></span>**Declared In** NSUndoManager.h

# **removeAllActions**

Clears the undo and redo stacks and re-enables the receiver.

```
- (void)removeAllActions
```
#### **Availability**

Available in Mac OS X v10.0 and later.

#### **See Also**

[– enableUndoRegistration](#page-9-1) (page 10)

[– removeAllActionsWithTarget:](#page-16-1) (page 17)

#### **Related Sample Code**

Departments and Employees

#### <span id="page-16-1"></span>**Declared In** NSUndoManager.h

# **removeAllActionsWithTarget:**

Clears the undo and redo stacks of all operations involving the specified target as the recipient of the undo message.

- (void)**removeAllActionsWithTarget:**(id)*target*

#### **Parameters**

*target*

The recipient of the undo messages to be removed.

#### **Discussion**

Doesn't re-enable the receiver if it's disabled. An object that shares an NSUndoManager with other clients should invoke this message in its implementation of dealloc.

#### **Availability**

Available in Mac OS X v10.0 and later.

#### **See Also**

- [enableUndoRegistration](#page-9-1) (page 10)
- [removeAllActions](#page-16-0) (page 17)

#### **Declared In**

<span id="page-17-0"></span>NSUndoManager.h

### **runLoopModes**

Returns the modes governing the types of input handled during a cycle of the run loop.

- (NSArray \*)**runLoopModes**

#### **Return Value**

An array of string constants specifying the current run-loop modes.

#### **Discussion**

By default, the sole run-loop mode is NSDefaultRunLoopMode (which excludes data from NSConnection objects).

#### **Availability**

Available in Mac OS X v10.0 and later.

#### **See Also**

[– setRunLoopModes:](#page-19-0) (page 20)

– performSelector:target:argument:order:modes: (NSRunLoop)

#### <span id="page-17-1"></span>**Declared In**

NSUndoManager.h

# **setActionName:**

Sets the name of the action associated with the Undo or Redo command.

- (void)**setActionName:**(NSString \*)*actionName*

#### **Parameters**

*actionName*

The name of the action.

#### **Discussion**

If *actionName* is an empty string, the action name currently associated with the menu command isremoved. There is no effect if *actionName* is nil.

#### **Availability**

Available in Mac OS X v10.0 and later.

**See Also**

- [redoActionName](#page-14-1) (page 15)
- [undoActionName](#page-20-0) (page 21)

**Related Sample Code** Sketch-112

**Declared In** NSUndoManager.h

# <span id="page-18-0"></span>**setGroupsByEvent:**

Sets a Boolean value that specifies whether the receiver automatically groups undo operations during the run loop.

```
- (void)setGroupsByEvent:(BOOL)flag
```
#### **Parameters**

*flag*

If  $YES$ , the receiver creates undo groups around each pass through the run loop; if NO it doesn't.

#### **Discussion**

The default is YES. If you turn automatic grouping off, you must close groups explicitly before invoking either [undo](#page-19-1) (page 20) or [undoNestedGroup](#page-21-1) (page 22).

#### **Availability**

Available in Mac OS X v10.0 and later.

#### **See Also**

[– groupingLevel](#page-11-0) (page 12)

[– groupsByEvent](#page-11-1) (page 12)

#### <span id="page-18-1"></span>**Declared In**

NSUndoManager.h

# **setLevelsOfUndo:**

Sets the maximum number of top-level undo groups the receiver holds.

- (void)**setLevelsOfUndo:**(NSUInteger)*anInt*

#### **Parameters**

*anInt*

The maximum number of undo groups. A limit of  $0$  indicates no limit, so that old undo groups are never dropped.

#### **Discussion**

When ending an undo group results in the number of groups exceeding this limit, the oldest groups are dropped from the stack. The default is 0.

If invoked with a limit below the prior limit, old undo groups are immediately dropped.

#### **Availability**

Available in Mac OS X v10.0 and later.

#### **See Also**

- [enableUndoRegistration](#page-9-1) (page 10)
- [levelsOfUndo](#page-13-0) (page 14)

#### **Declared In**

<span id="page-19-0"></span>NSUndoManager.h

# **setRunLoopModes:**

Sets the modes that determine the types of input handled during a cycle of the run loop.

```
- (void)setRunLoopModes:(NSArray *)modes
```
#### **Parameters**

*modes*

An array of string constants specifying the run-loop modes to set.

#### **Discussion**

By default, the sole run-loop mode is NSDefaultRunLoopMode (which excludes data from NSConnection objects). With this method, you could limit the input to data received during a mouse-tracking session by setting the mode to NSEventTrackingRunLoopMode, or you could limit it to data received from a modal panel with NSModalPanelRunLoopMode.

#### **Availability**

Available in Mac OS X v10.0 and later.

#### **See Also**

- [runLoopModes](#page-17-0) (page 18)
- performSelector:target:argument:order:modes: (NSRunLoop)

#### <span id="page-19-1"></span>**Declared In**

NSUndoManager.h

#### **undo**

Closes the top-level undo group if necessary and invokes [undoNestedGroup](#page-21-1) (page 22).

- (void)**undo**

#### **Discussion**

This method also invokes [endUndoGrouping](#page-9-2) (page 10) if the nesting level is 1. Raises an NSInternal Inconsistency Exception if more than one undo group is open (that is, if the last group isn't at the top level).

This method posts an [NSUndoManagerCheckpointNotification](#page-22-3) (page 23).

#### **Availability**

Available in Mac OS X v10.0 and later.

**See Also**

- [enableUndoRegistration](#page-9-1) (page 10)
- [groupingLevel](#page-11-0) (page 12)

#### **Declared In**

NSUndoManager.h

# <span id="page-20-0"></span>**undoActionName**

Returns the name identifying the undo action.

- (NSString \*)**undoActionName**

#### **Return Value**

The undo action name. Returns an empty string (@"") if no action name has been assigned or if there is nothing to undo.

**Discussion**

For example, if the menu title is "Undo Delete," the string returned is "Delete."

**Availability** Available in Mac OS X v10.0 and later.

#### **See Also**

[– redoActionName](#page-14-1) (page 15) [– setActionName:](#page-17-1) (page 18)

<span id="page-20-1"></span>**Declared In**

NSUndoManager.h

# **undoMenuItemTitle**

Returns the complete title of the Undo menu command, for example, "Undo Paste."

- (NSString \*)**undoMenuItemTitle**

#### **Return Value** The menu item title.

#### **Discussion**

Returns "Undo" if no action name has been assigned or nil if there is nothing to undo.

### **Availability**

Available in Mac OS X v10.0 and later.

# **See Also**

[– redoMenuItemTitle](#page-14-2) (page 15)

#### **Declared In**

NSUndoManager.h

# <span id="page-21-0"></span>**undoMenuTitleForUndoActionName:**

Returns the complete, localized title of the Undo menu command for the action identified by the given name.

- (NSString \*)**undoMenuTitleForUndoActionName:**(NSString \*)*actionName*

#### **Parameters**

*actionName* The name of the undo action.

**Return Value** The localized title of the undo menu item.

#### **Discussion**

Override this method if you want to customize the localization behavior. This method is invoked by [undoMenuItemTitle](#page-20-1) (page 21).

#### **Availability**

Available in Mac OS X v10.0 and later.

#### **See Also**

[– redoMenuTitleForUndoActionName:](#page-15-0) (page 16)

#### **Declared In**

<span id="page-21-1"></span>NSUndoManager.h

# **undoNestedGroup**

Performs the undo operations in the last undo group (whether top-level or nested), recording the operations on the redo stack as a single group.

- (void)**undoNestedGroup**

#### **Discussion**

Raises an NSInternalInconsistencyException if any undo operations have been registered since the last [enableUndoRegistration](#page-9-1) (page 10) message.

This method posts an [NSUndoManagerCheckpointNotification](#page-22-3) (page 23) and [NSUndoManagerWillUndoChangeNotification](#page-23-4) (page 24) before it performs the undo operation, and it posts an [NSUndoManagerDidUndoChangeNotification](#page-23-1) (page 24) after it performs the undo operation.

**Availability** Available in Mac OS X v10.0 and later.

**See Also** [– undo](#page-19-1) (page 20)

**Declared In** NSUndoManager.h

# <span id="page-22-0"></span>**Constants**

# <span id="page-22-1"></span>**NSUndoCloseGroupingRunLoopOrdering**

NSUndoManager provides this constant as a convenience; you can use it to compare to values returned by some NSUndoManager methods.

```
enum {
    NSUndoCloseGroupingRunLoopOrdering = 350000
};
```
#### <span id="page-22-5"></span>**Constants**

```
NSUndoCloseGroupingRunLoopOrdering
```
Used with NSRunLoop's performSelector:target:argument:order:modes:.

Available in Mac OS X v10.0 and later.

Declared in NSUndoManager.h.

#### **Declared In**

NSUndoManager.h

# <span id="page-22-3"></span><span id="page-22-2"></span>**Notifications**

#### **NSUndoManagerCheckpointNotification**

Posted whenever an NSUndoManager object opens or closes an undo group (except when it opens a top-level group) and when checking the redo stack in [canRedo](#page-8-0) (page 9). The notification object is the NSUndoManager object. This notification does not contain a *userInfo* dictionary.

#### **Availability**

Available in Mac OS X v10.0 and later.

#### <span id="page-22-4"></span>**Declared In**

NSUndoManager.h

#### **NSUndoManagerDidOpenUndoGroupNotification**

Posted whenever an NSUndoManager object opens an undo group, which occurs in the implementation of the [beginUndoGrouping](#page-7-3) (page 8) method. The notification object is the NSUndoManager object. This notification does not contain a *userInfo* dictionary.

**Availability** Available in Mac OS X v10.0 and later.

**Declared In** NSUndoManager.h

#### <span id="page-23-0"></span>**NSUndoManagerDidRedoChangeNotification**

Posted just after an NSUndoManager object performs a [redo](#page-14-0) operation (redo (page 15)). The notification object is the NSUndoManager object. This notification does not contain a *userInfo* dictionary.

**Availability**

Available in Mac OS X v10.0 and later.

**Declared In** NSUndoManager.h

#### <span id="page-23-1"></span>**NSUndoManagerDidUndoChangeNotification**

Posted just after an NSUndoManager object performs an [undo](#page-19-1) operation. If you invoke undo (page 20) or [undoNestedGroup](#page-21-1) (page 22), this notification is posted. The notification object is the NSUndoManager object. This notification does not contain a *userInfo* dictionary.

#### **Availability**

Available in Mac OS X v10.0 and later.

<span id="page-23-2"></span>**Declared In** NSUndoManager.h

#### **NSUndoManagerWillCloseUndoGroupNotification**

Posted before an NSUndoManager object closes an undo group, which occurs in the implementation of the [endUndoGrouping](#page-9-2) (page 10) method. The notification object is the NSUndoManager object. This notification does not contain a *userInfo* dictionary.

#### **Availability**

Available in Mac OS X v10.0 and later.

<span id="page-23-3"></span>**Declared In** NSUndoManager.h

#### **NSUndoManagerWillRedoChangeNotification**

Posted just before an NSUndoManager object performs a [redo](#page-14-0) operation (redo (page 15)). The notification object is the NSUndoManager object. This notification does not contain a *userInfo* dictionary.

#### **Availability**

<span id="page-23-4"></span>Available in Mac OS X v10.0 and later.

#### **Declared In**

NSUndoManager.h

#### **NSUndoManagerWillUndoChangeNotification**

Posted just before an NSUndoManager object performs an [undo](#page-19-1) operation. If you invoke undo (page 20) or [undoNestedGroup](#page-21-1) (page 22), this notification is posted. The notification object is the NSUndoManager object. This notification does not contain a *userInfo* dictionary.

NSUndoManager Class Reference

# **Availability**

Available in Mac OS X v10.0 and later.

**Declared In** NSUndoManager.h NSUndoManager Class Reference

# <span id="page-26-0"></span>Document Revision History

This table describes the changes to *NSUndoManager Class Reference*.

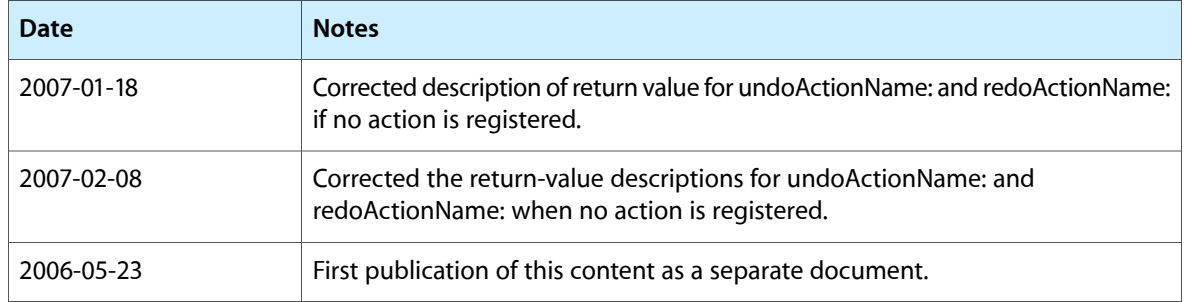

#### **REVISION HISTORY**

Document Revision History

# Index

# <span id="page-28-0"></span>B

beginUndoGrouping instance method [8](#page-7-3)

# C

canRedo instance method [9](#page-8-0) canUndo instance method [9](#page-8-1)

# D

disableUndoRegistration instance method [10](#page-9-0)

<u> 1980 - Johann Barbara, martxa al</u>

<u> 1980 - Johann Barbara, martxa amerikan p</u>

# E

enableUndoRegistration instance method [10](#page-9-1) endUndoGrouping instance method [10](#page-9-2)

# F

forwardInvocation: instance method [11](#page-10-0)

# G

groupingLevel instance method [12](#page-11-0) groupsByEvent instance method [12](#page-11-1)

## I

isRedoing instance method [12](#page-11-2) is Undoing instance method [13](#page-12-0) isUndoRegistrationEnabled instance method [13](#page-12-1)

# L

levels0fUndo instance method [14](#page-13-0)

# N

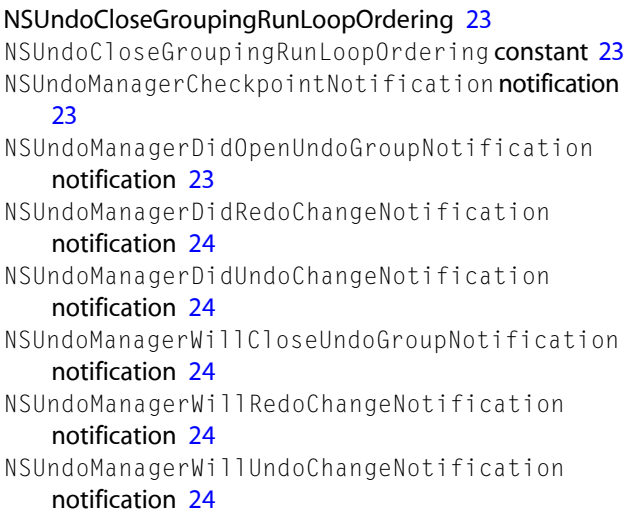

## P

prepareWithInvocationTarget: instance method [14](#page-13-1)

## R

redo instance method [15](#page-14-0) redoActionName instance method [15](#page-14-1) redoMenuItemTitle instance method [15](#page-14-2) redoMenuTitleForUndoActionName: instance method [16](#page-15-0) registerUndoWithTarget:selector:object: instance method [16](#page-15-1) removeAllActions instance method [17](#page-16-0)

removeAllActionsWithTarget: instance method [17](#page-16-1) runLoopModes instance method [18](#page-17-0)

S

setActionName: instance method [18](#page-17-1) setGroupsByEvent: instance method [19](#page-18-0) setLevelsOfUndo: instance method [19](#page-18-1) setRunLoopModes: instance method [20](#page-19-0)

# U

undo instance method [20](#page-19-1) undoActionName instance method [21](#page-20-0) undoMenuItemTitle instance method [21](#page-20-1) undoMenuTitleForUndoActionName: instance method [22](#page-21-0) undoNestedGroup instance method [22](#page-21-1)